$<<$   $>>$ 

 $<<$  the contract of the contract of the contract of  $>>$ 

- 13 ISBN 9787115212245
- 10 ISBN 7115212244

出版时间:2009-10

页数:189

PDF

更多资源请访问:http://www.tushu007.com

 $,$  tushu007.com

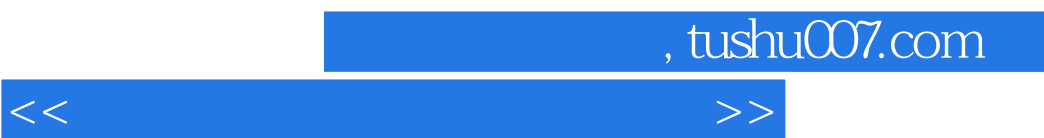

 $\frac{1}{\sqrt{1-\frac{1}{\sqrt{1-\frac{1$ 

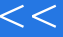

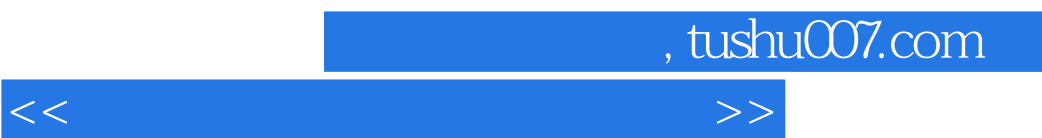

 $\frac{44}{\pi}$ 

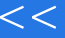

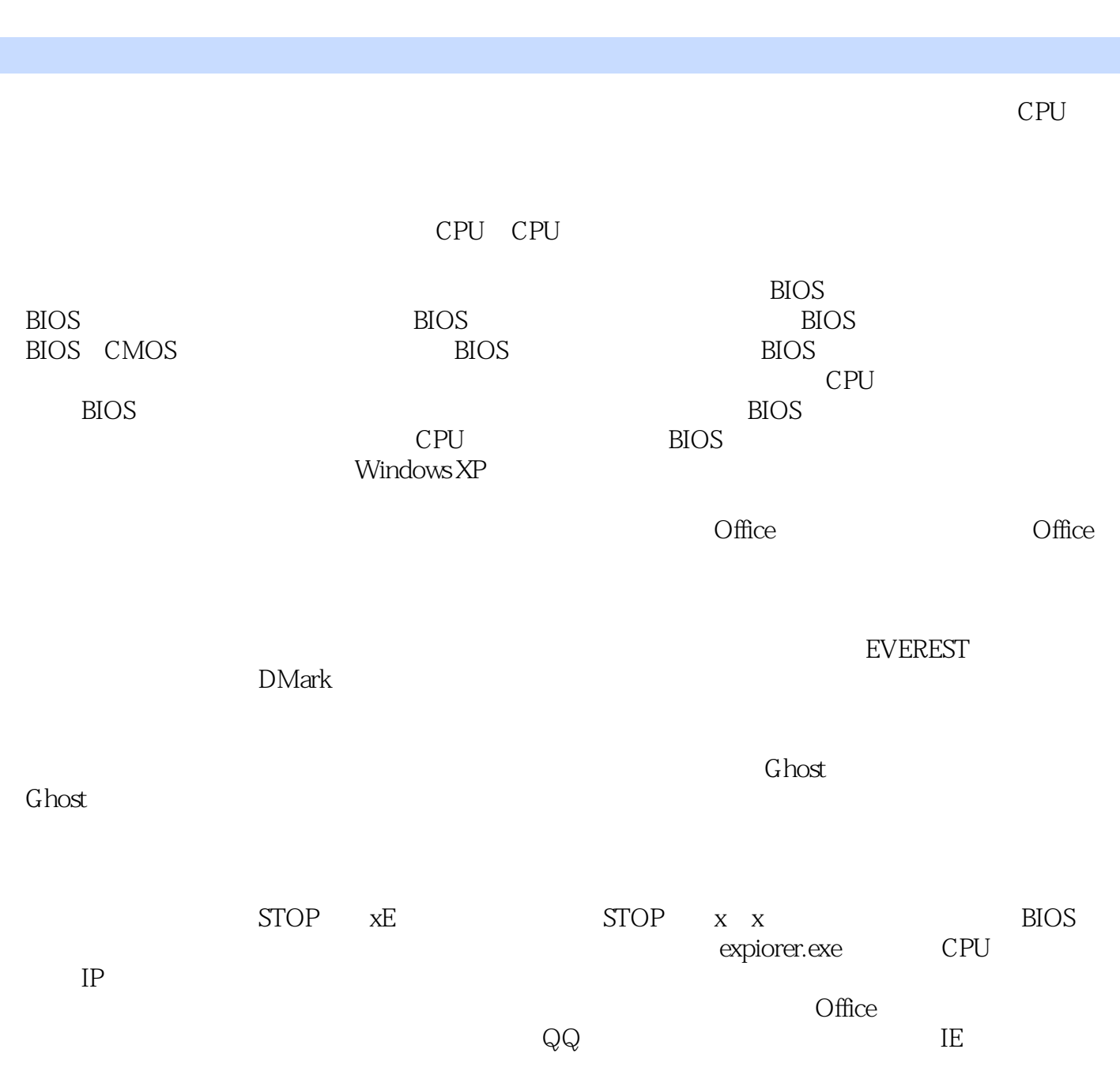

, tushu007.com

 $CPU$ 

 $<<$  the contract of the contract of the contract of  $>>$ 

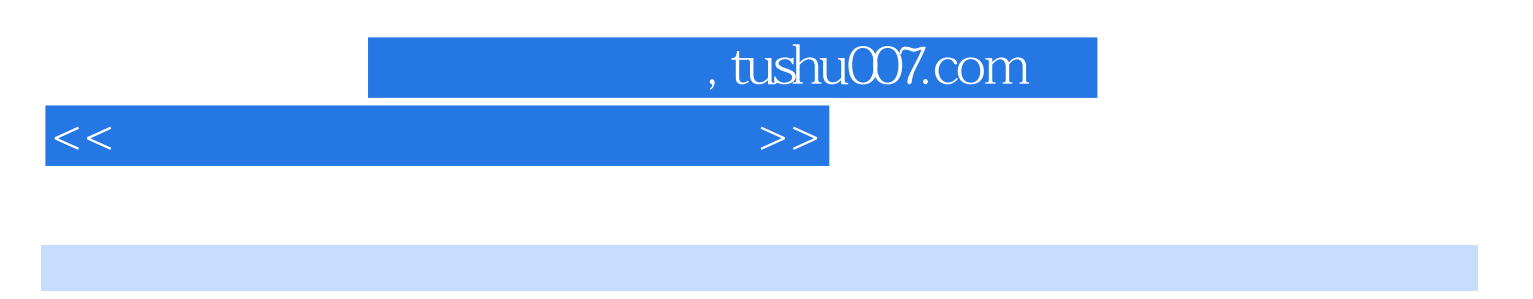

 $1$ 

 $21$ 

 $1$ 

 $1-1$ 

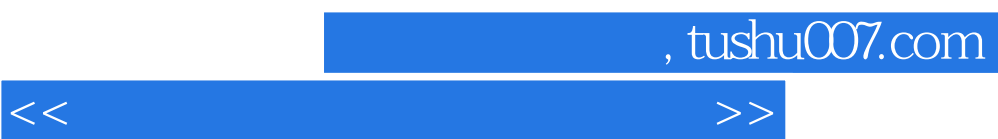

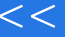

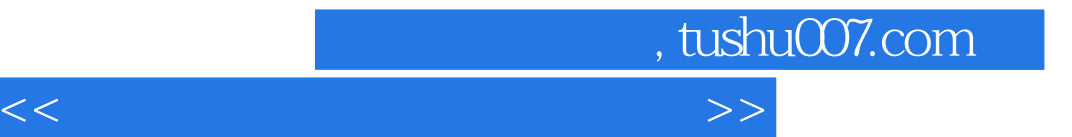

本站所提供下载的PDF图书仅提供预览和简介,请支持正版图书。

更多资源请访问:http://www.tushu007.com